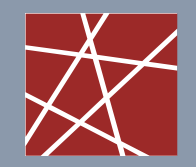

Chair for Network Architectures and Services—Prof. Carle Department of Computer Science TU München

# **Chapter 1: What's inside a simulator?**

Some of today's slides/figures borrowed from: Richard Fujimoto James Kurose, Keith W. Ross Joachim Warschat Oliver RoseAverill Law, David Kelton Manfred Jobmann

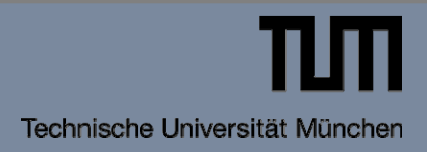

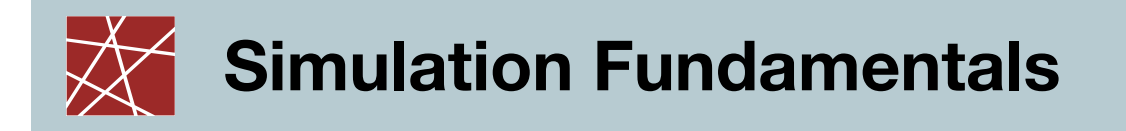

- A computer simulation is a computer program that models the behaviour of a physical system over time.
- Program variables (state variables) represent the current state of the physical system.
- Simulation program modifies state variables
	- …to model the evolution of the physical system over time
	- ...and/or to incrementally enhance the level of detail of the physical system's state

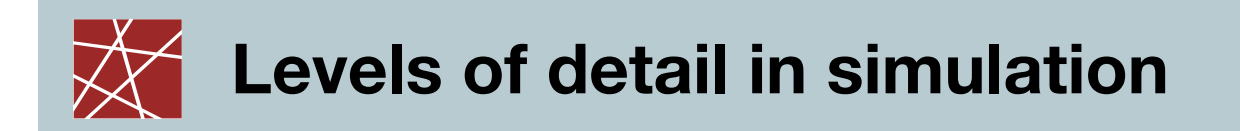

In addition to last week's evaluation spectrum:

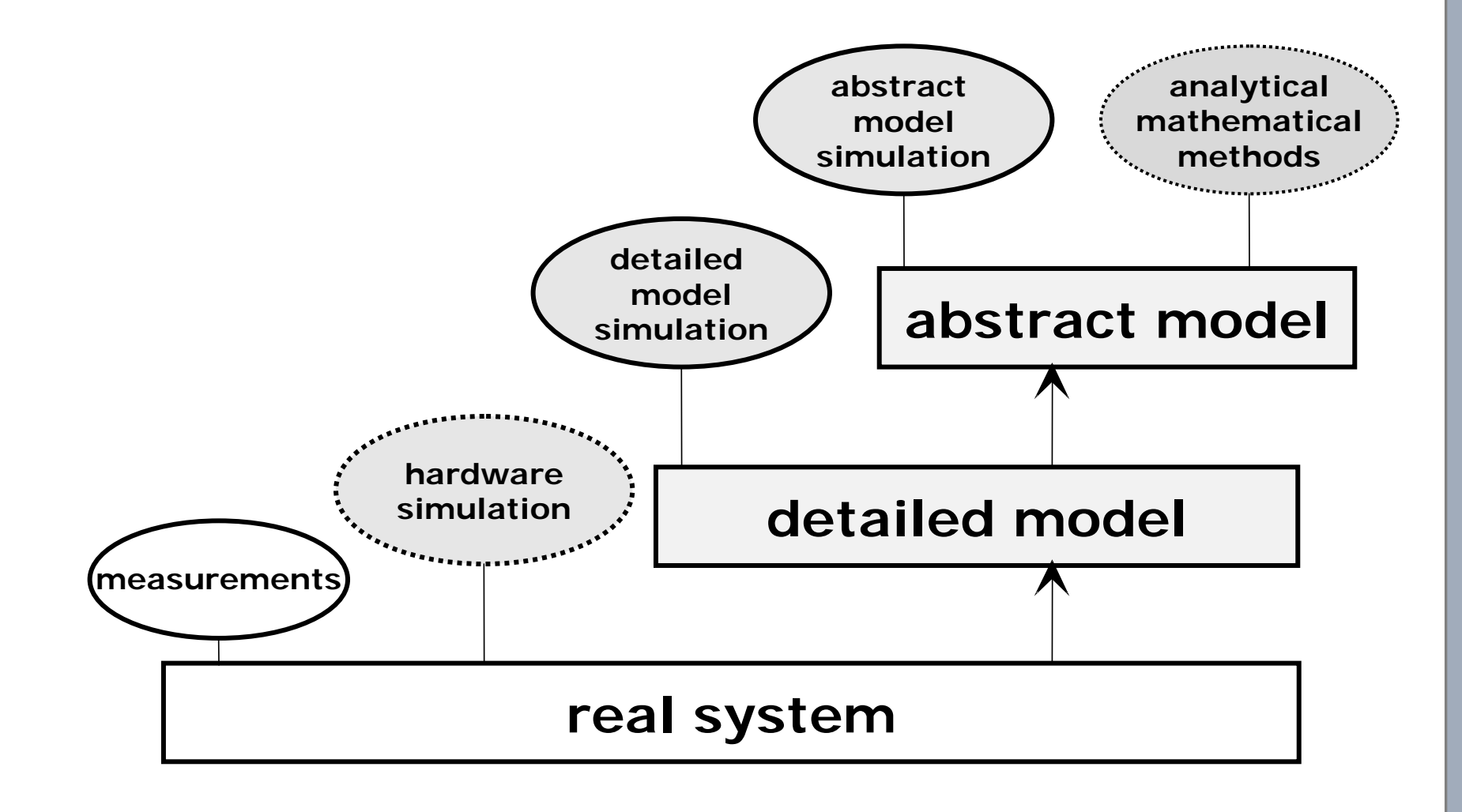

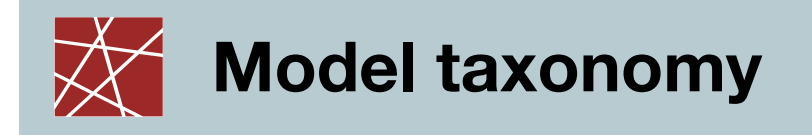

#### □ Static vs. dynamic

- Static: Simulate state at *one* point in time / without time
- Dynamic: State changes over time (focus of lecture!)
- Deterministic vs. stochastic
	- **Deterministic: The same input always effects the same** output
	- **Stochastic: Under same conditions, same input may** yield different outputs Usual reason: Environment modelled as pseudo-random input
- Continuous vs. discrete
	- cf. next slides …

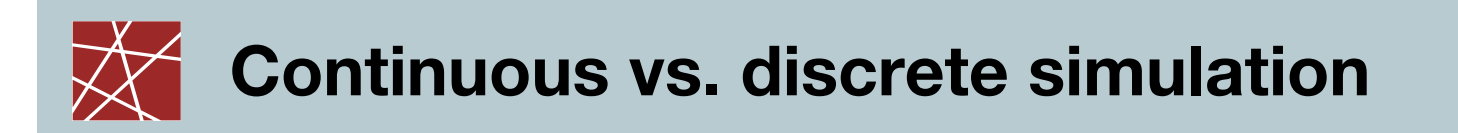

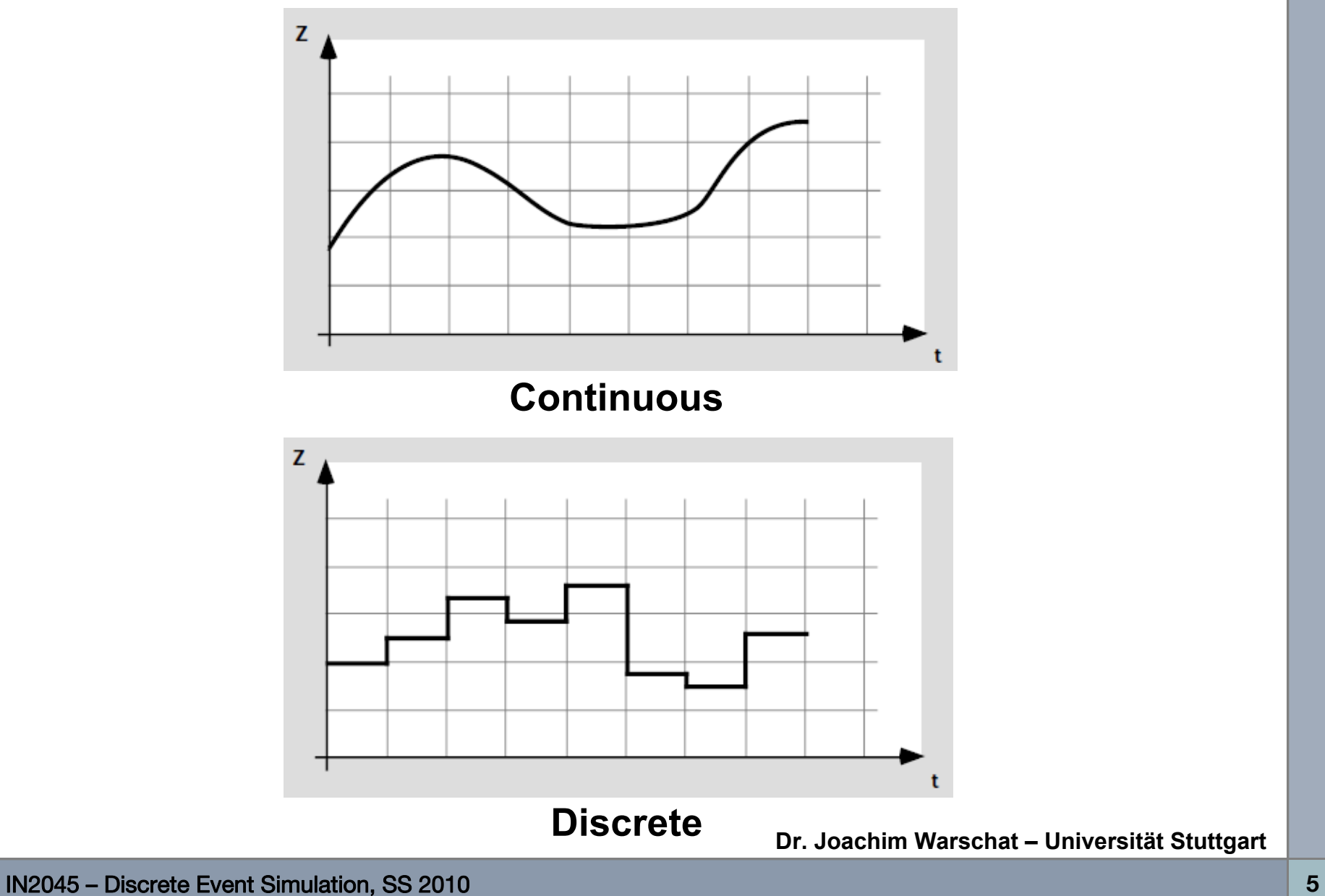

#### **Simulation Taxonomy (1)** computer simulationdiscretemodelscontinuousmodelseventtime-

#### Continuous time simulation

driven

- $\Box$ State changes occur continuously across time
- $\Box$ Typically, behavior described by differential equations

stepped

 $\Box$  Example: Flight simulator (time and space are not quantised – at least not at macroscopic dimensions…)

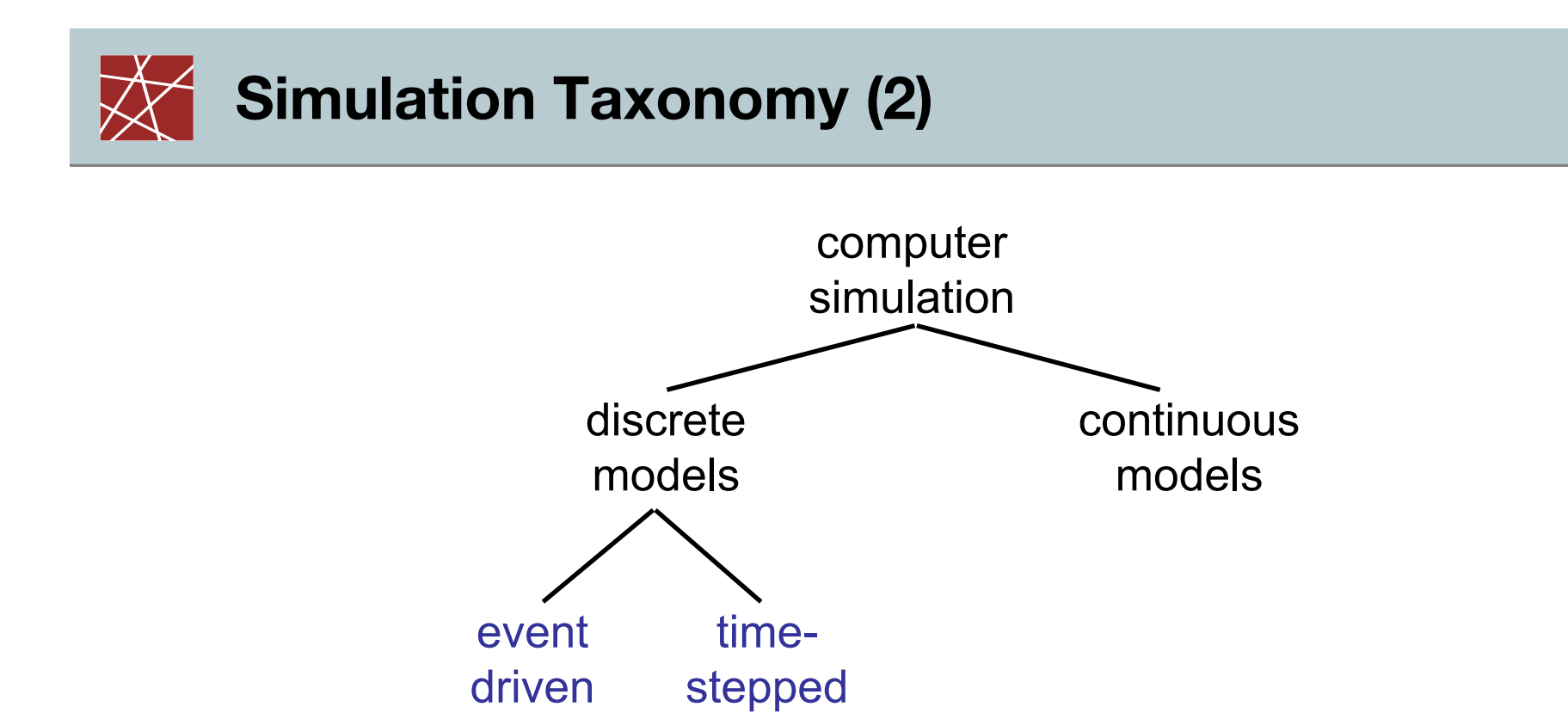

#### Discrete time simulation [zeitdiskrete Simulation]:

- □ State changes only occur at discrete time instants
	- **Example: Simulating packets in a computer network**
- $\Box$ Time stepped: time advances by fixed time increments
- $\Box$  Event stepped: time advances occur with irregular increments, i.e., to the next point "when something happens" (cf. next slide)

# **Time-stepped vs. event-stepped simulation**

Goal: compute state of system over simulation time

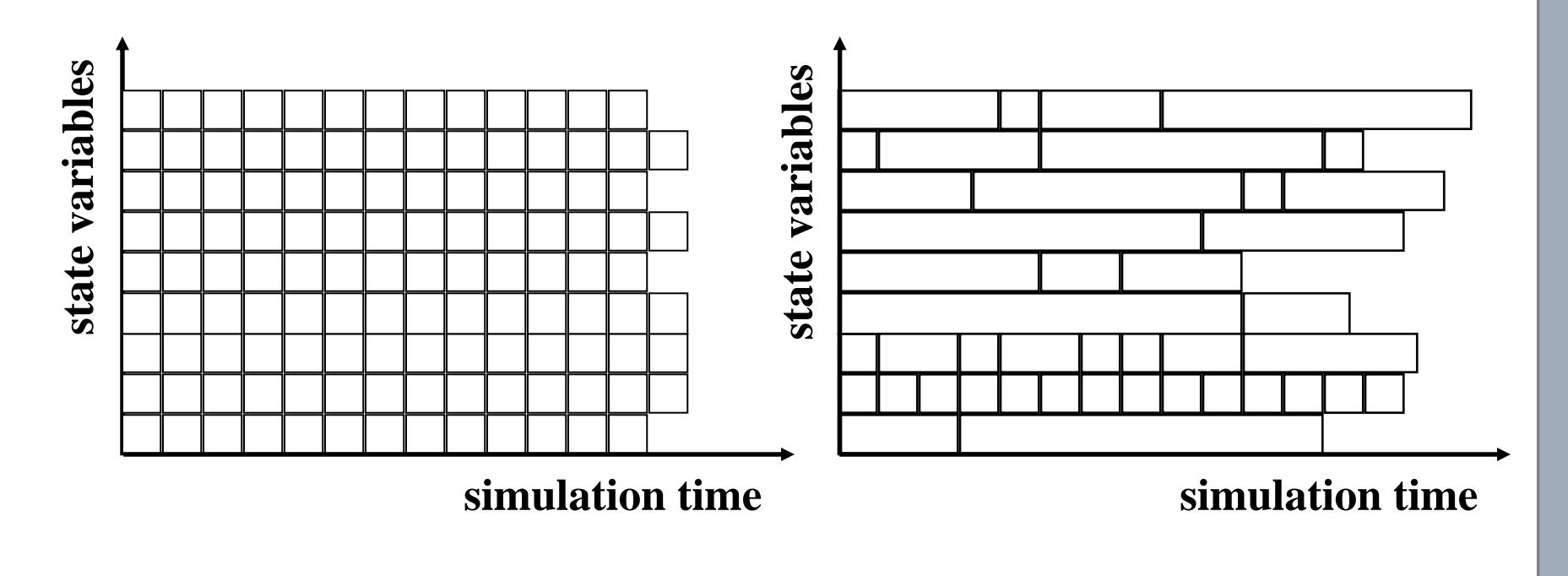

time stepped execution

event driven execution

# **Discrete-event simulation (DES)**

- A *discrete-event simulation (DES)* is the reproduction of the behaviour of a system
	- *over time*
	- by means of a model where the *state variables* of the models change *immediately at discrete points in time.*
- These points in time are the ones in which an *event* occurs.
- $\Box$  **Remark:** There are (pseudo-)events that do not lead to changes in the state variables of the model, e.g.:
	- ٠ Data collection for statistics / writing to a log file
	- End of simulation
	- Manual garbage collection

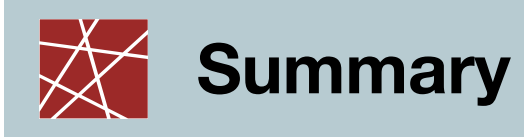

- Simulation is seeing widespread use in system design and management, as decision aids, and in creating virtual worlds for training or entertainment
- Fundamental concepts: State, changing state across simulation time
	- Continuous vs. discrete time simulations
	- **Here, focus on discrete event simulation**
- Reasons for distributing the execution of simulations over multiple computers include
	- **•** Performance
	- **Geographical distribution**
	- Easier integration of systems (interoperability), reuse
- Parallel/Distributed simulation technologies developed largely independently in different R&D communities
	- **•** High performance computing
	- **•** Defense
	- **•** Internet and gaming

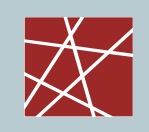

### **What**'**s inside a DES? (1/2: data)**

- *Simulated time:* internal (to simulation program) variable that keeps track of simulated time
	- May progress in huge jumps (e.g., 1ms, then 20s, then 2ms,…)
	- *Not* related to real time or CPU time in any way!
- *System state:* variables maintained by simulation program define system state, e.g.: number of packets in queue, current routing table of a router, TCP timeout timers, …
- *Events:* points in time when system changes state
	- Each event has an associate *event time*
		- e.g., arrival of packet at a router, departure from the router
		- precisely at these points in time, the simulation must take action (i.e., change state and maybe come up with new future events)
	- Model for time between events (probabilistic) caused by external environment
- *Event list:* dynamic list of events (→later slides)
- *Statistical counters:* used for observing the system

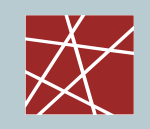

#### $\Box$ *Timing routine:*

- **Exagger determines the next event and**
- moves the simulation clock to the next event time
- *Event routine:* "process the event", i.e., change the system state when an event happens
	- One subroutine per event *type*
- *[P]RNG library routines:* generate random numbers
- $\Box$  *Report generators:* compute performance parameters from statistical counters and generate a report. Runs at simulation end, at interesting events, and/or or at specific pseudo-events
- $\Box$ *Main program:*

}

```
while(simulation_time < end_time) {
     next\_event = timing routine();
     next_event.process();
```
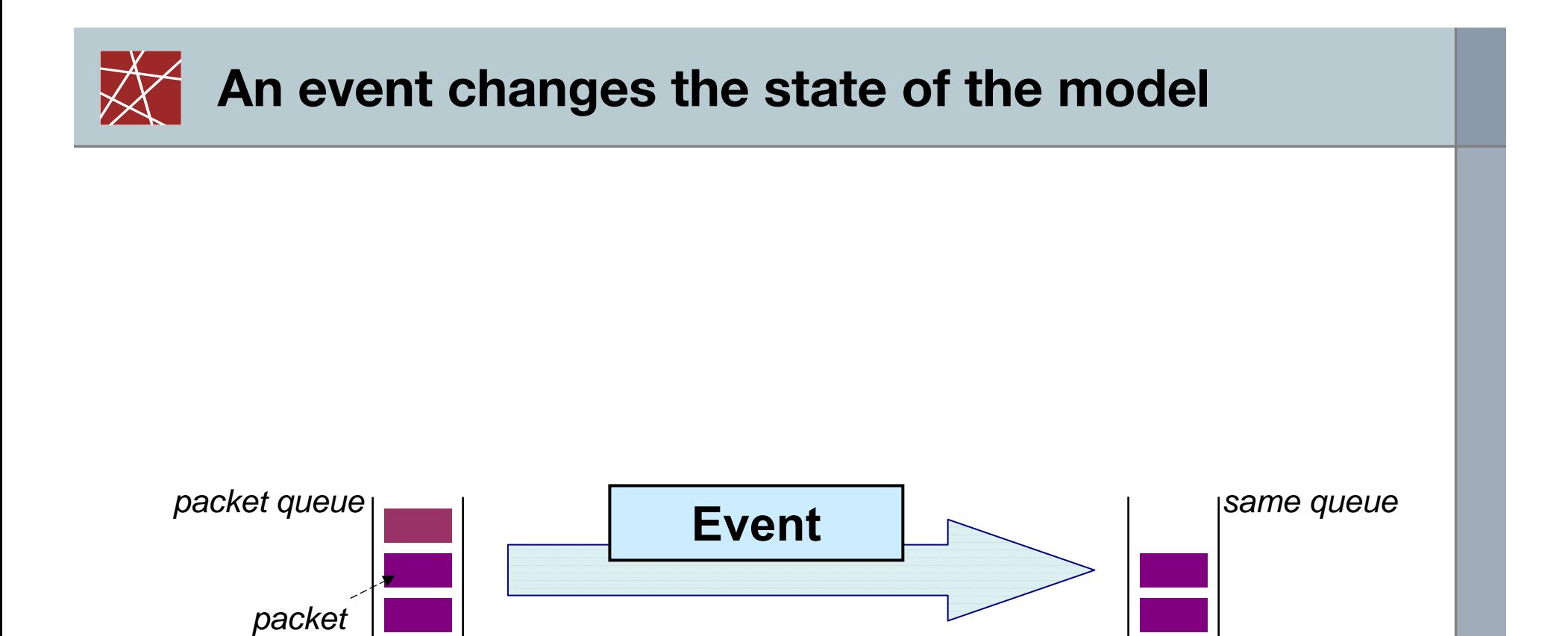

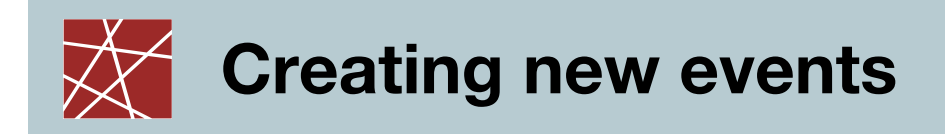

# Not all events are "planned"

□ One event may introduce new events in the future:

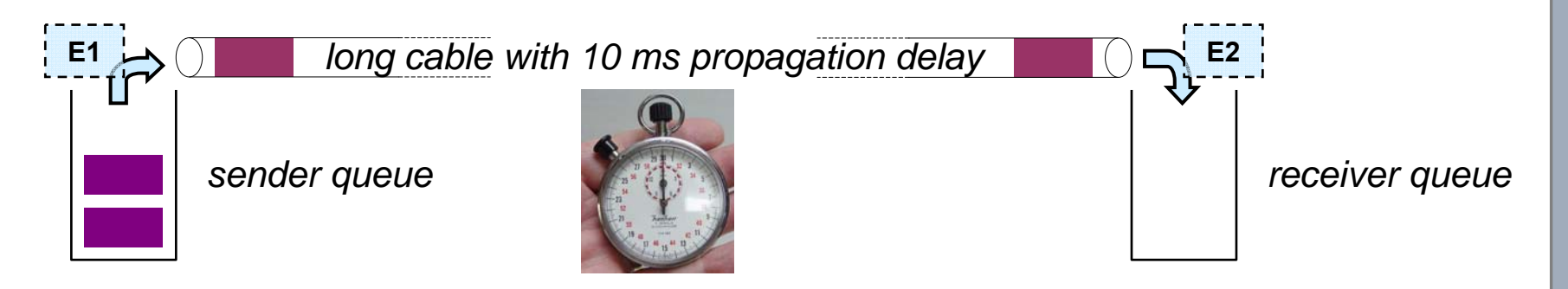

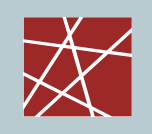

## **Discrete event simulator: What**'**s inside? (1/2)**

#### **Data view:**

Simulation program maintains and updates list of future events: event list (sorted!)

⇒ Need well-defined set of events

For each event:

simulated system action, updating of event list

Global variable: Current time(simulated time, *not* real time or elapsed CPU time!)

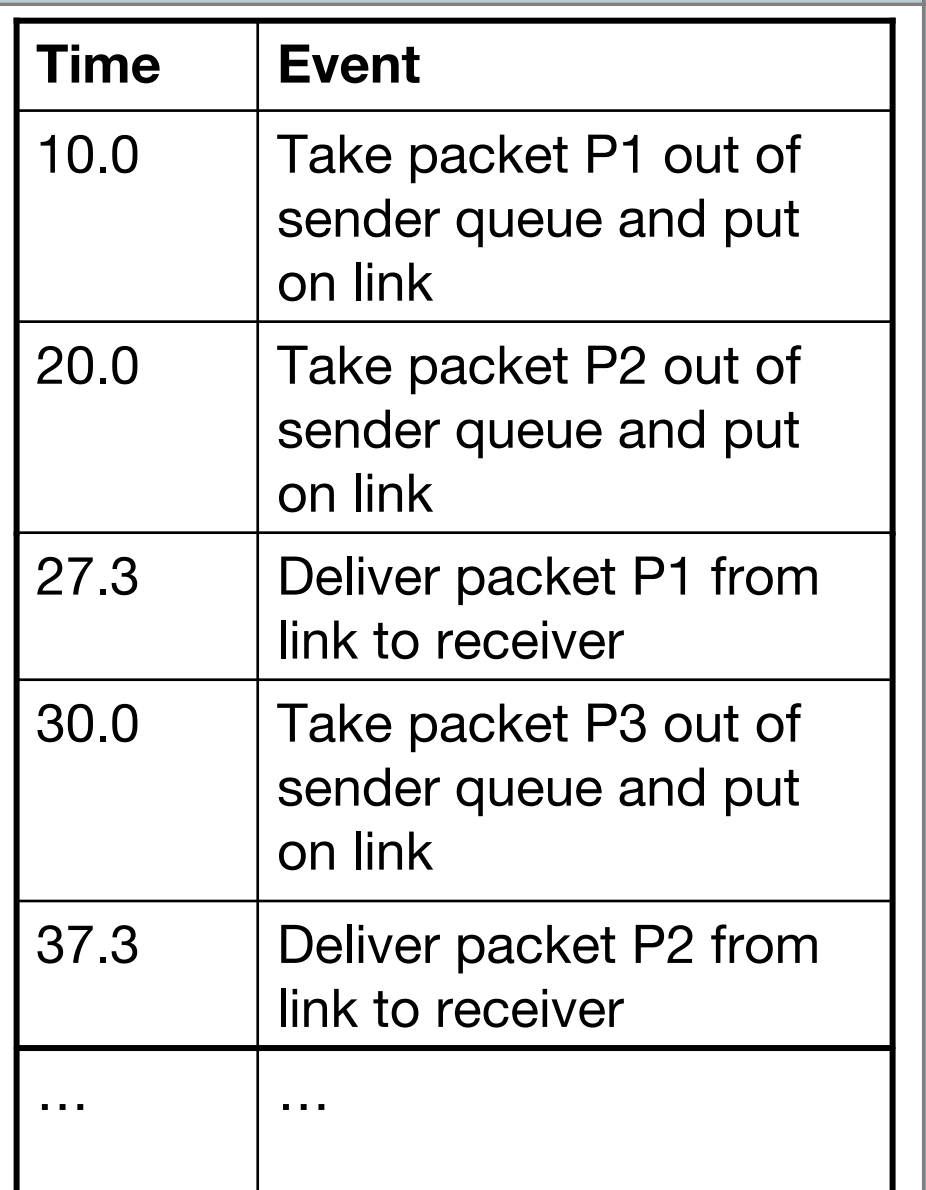

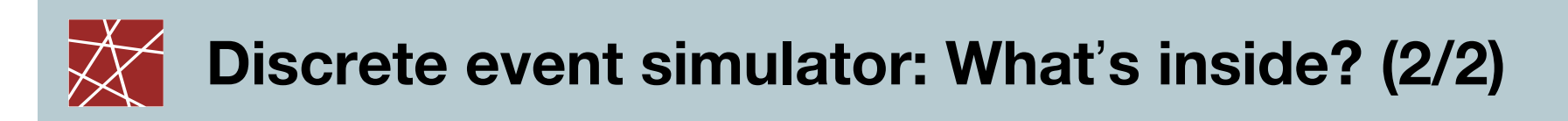

**Control view:**

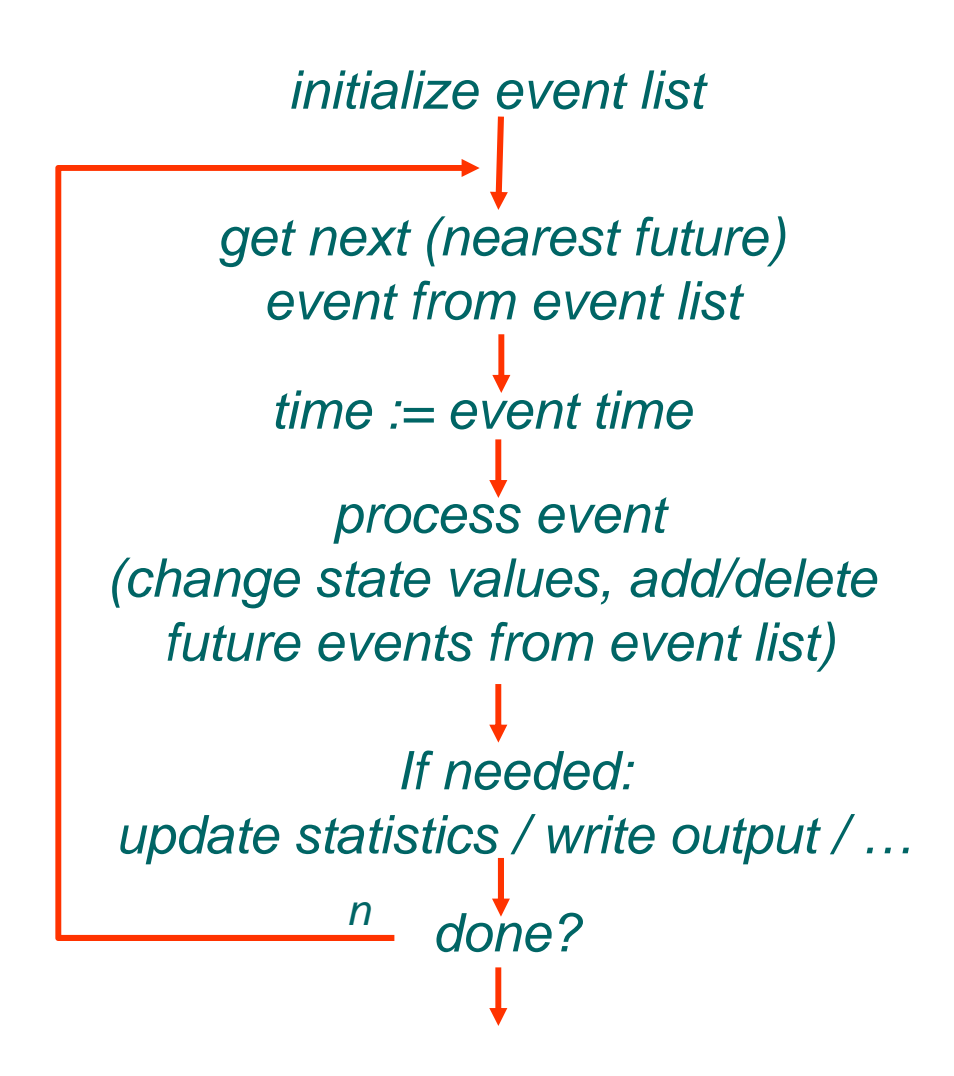

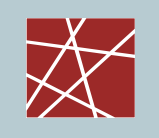

#### **Event list revisited**

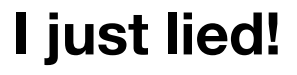

Example event list was inconsistent:Processing an event may create new events!

In the example:

- **Transmission delay**  $= 10$  time units
- **•** Propagation delay  $= 17.3$  time units

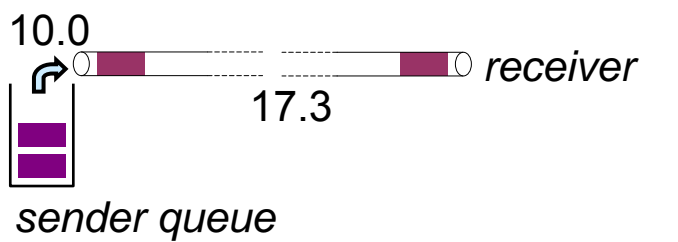

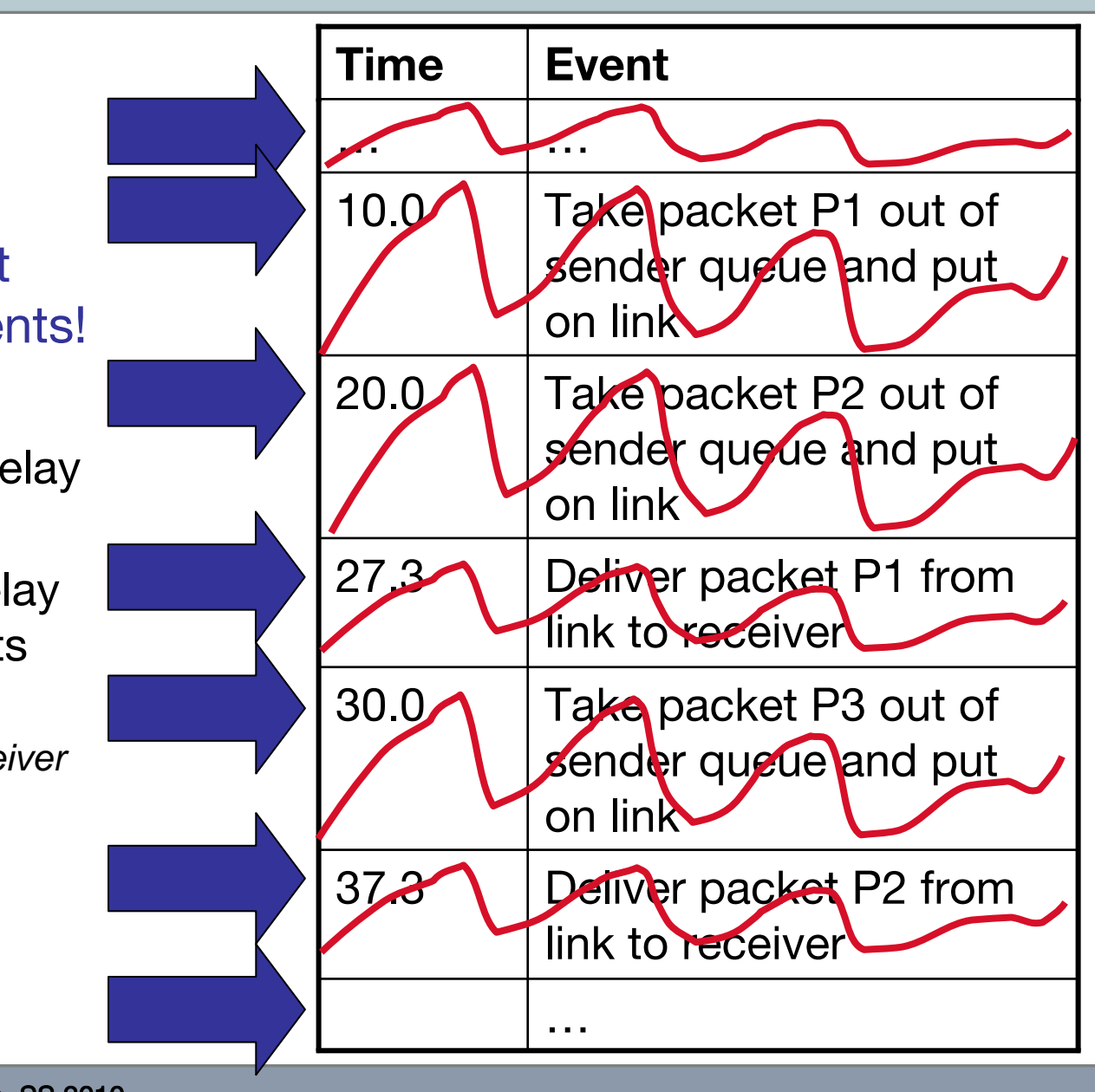

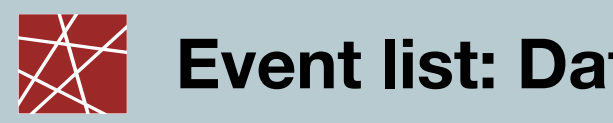

- **Event list: Data structure**
- Must be sorted by event time
- □ Operations:
	- insert\_event( ): arbitrary time
	- get\_next\_event( ): newest time
- □ What kind of data structure to use?
- Answer: **Priority queue.**
- Algorithms for this data structure (selection): **≡** extract\_min( )
	- Array or linked list which we keep sorted? *— bad idea!*
	- **Binary heap**
	- van Emde Boas tree (vEB tree)
	- Binomial heap
	- …actually, all kinds of search trees that allow efficient execution of insert( ) and extract\_min( )

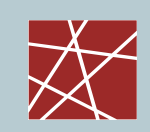

### **Pure event oriented simulation is difficult**

- **One** event can be a composed of a complicated sequence of **many** actions:
	- Web client sends HTTP request
	- HTTP request encapsulated into TCP frame
	- **TCP frame encapsulated into IP frame**
	- **IP frame encapsulated into Ethernet frame**
	- Put frame into queue of outgoing interface
- □ Even more complicated: Many complicated events (receiving request, sending back answer etc.) that are correlated

*one***single event!**(if we neglect simulating

CPU time)

# **Simulation Taxonomy (3)**

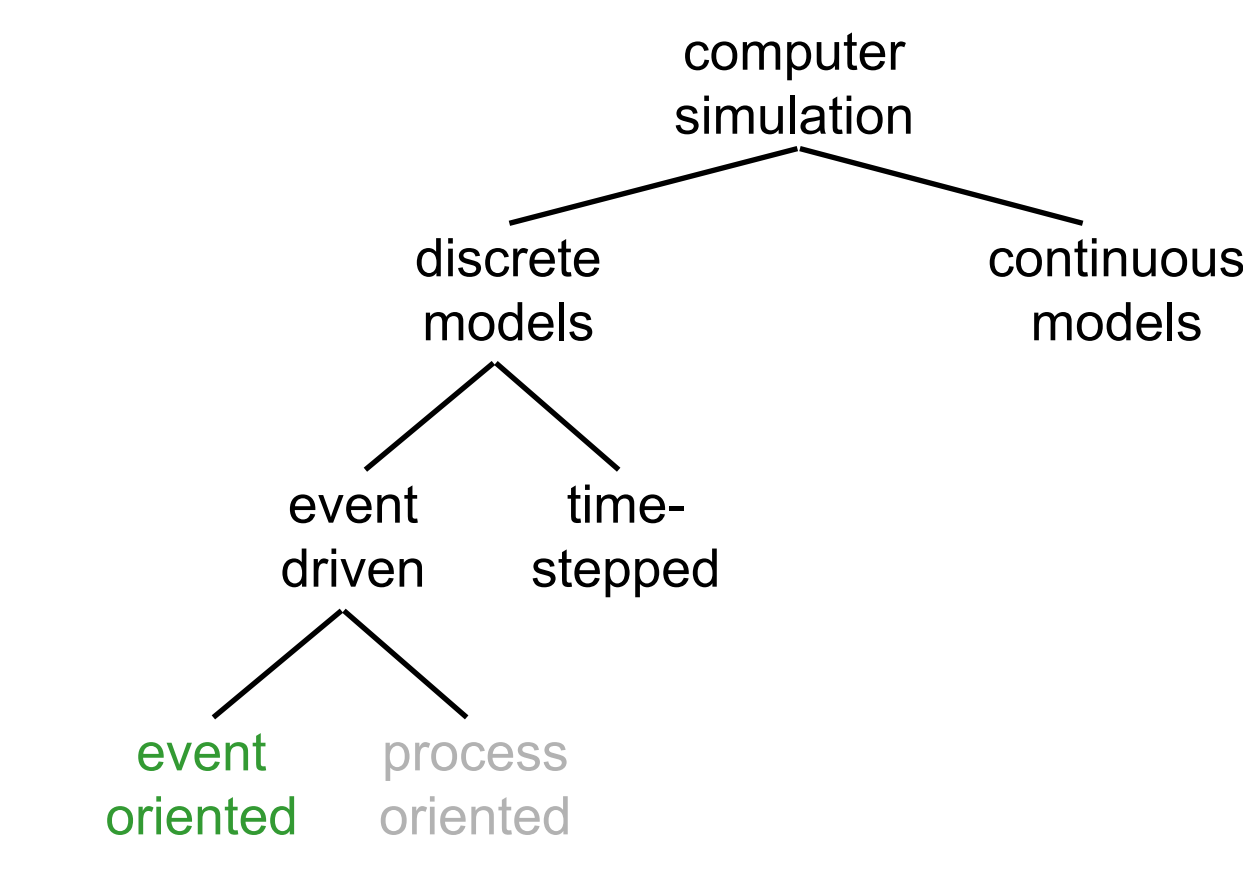

#### **Event scheduling approach:**

- Event-driven: Simulation as described before
- □ Focus: on events
- For simple systems

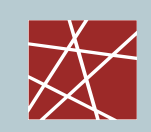

### **Pure event oriented simulation is difficult**

- **One** event can be a composed of a complicated sequence of **many** actions:
	- Web client sends HTTP request
	- HTTP request encapsulated into TCP frame
	- **TCP frame encapsulated into IP frame**
	- **IP frame encapsulated into Ethernet frame**
	- **Put frame into queue of outgoing interface**
- □ Even more complicated: Many complicated events (receiving request, sending back answer etc.) that are correlated
- Problem #1: Event-based programming doesn't look like normal programming at all!
- □ Problem #2: Prone to create spaghetti code!?

**IN2045 – Discrete Event Simulation, SS 2010 21 21** 

**single event!**(if we neglect simulating CPU time)

*one*

# **Solution: Process-oriented simulation**

□ What is a process? (...in the context of simulation)

- A body of code
- Variables allocated to that code
- Current point of execution in the code
- ⇒ Not much different from a process in an OS
- □ How is it used?
	- A process groups sets of related events together
	- **A process can execute and then be suspended.** Important use cases:
		- Simulation time elapses (e.g., simulate propagation delays)
		- Interactions with other processes that temporarily block (e.g., blocking system calls)
	- **Internally, all this is translated into series of events** *without the programmer noticing it*

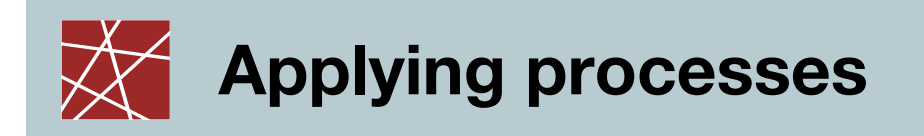

## **Two alternative approaches:**

#### **One resource = one process**

Examples: One process for each simulated…:

- CPU
- Hard disk
- **Network interface**
- User

Jobs using these services (e.g., simulated WWW client program)…

- are data structures
- are passed from process to process

#### **One job = one process**

Examples: One process for each simulated…:

- WWW client program
- WWW server program
- Peer-to-peer client program

Resources used by these jobs (e.g., simulated network interface)…

> ■ are global variables / data structures

# **Which approach is better? — It depends!**

**IN2045 – Discrete Event Simulation, SS 2010 23** IN2045 – Discrete Event Simulation, SS 2010

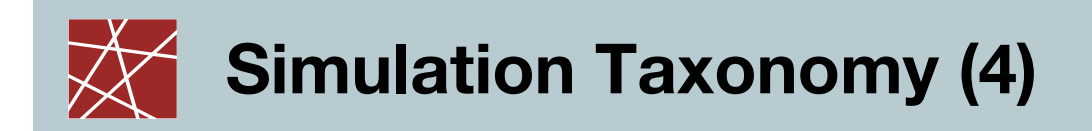

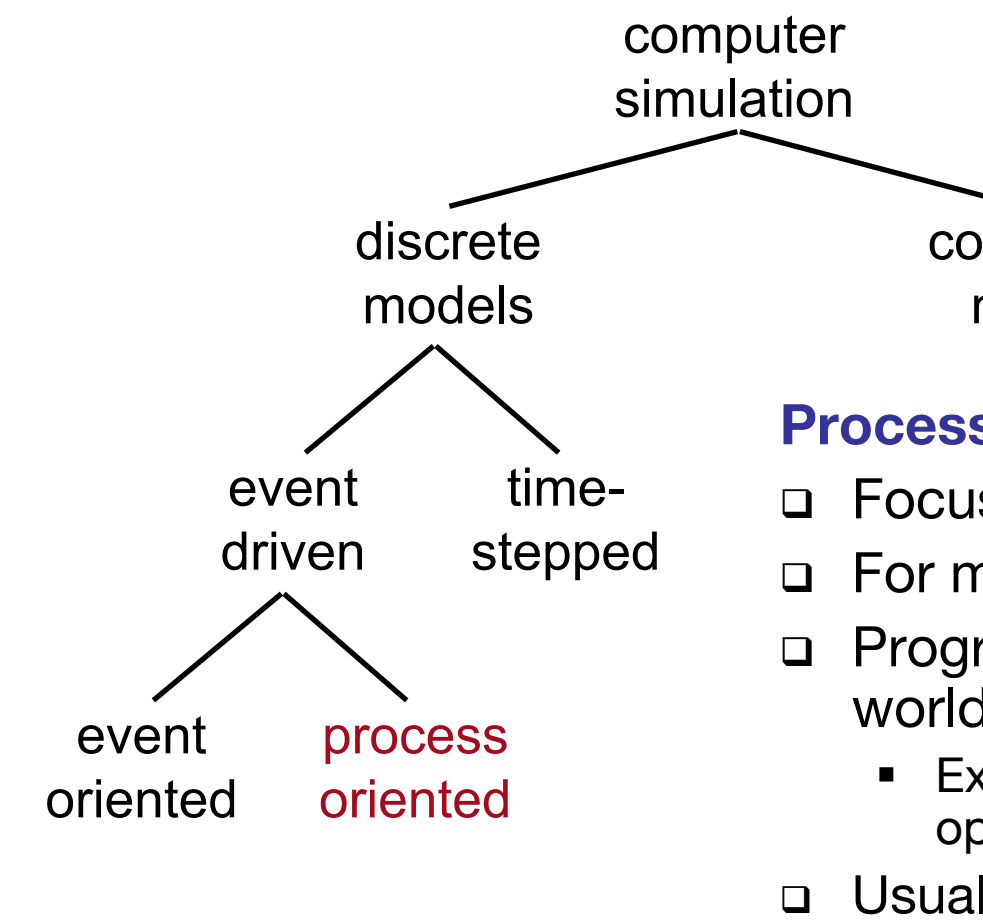

continuousmodels

#### **Process orientation:**

- Focus: on simulated objects
- For more complex systems
- Programming closer to realworld programming
	- **Example: Write into socket;** operation blocks
- Usually own simulation language (e.g., OPNet)
- $\Box$  Internally translated into sequence of events

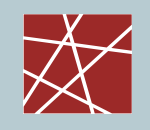

#### $\Box$ **Event-oriented simulation:**

- Modeler considers one event after the other
- **Simulation clock is stopped during event execution**
- **Rather straightforward to implement**
- **Often used in non-commercial simulators**

## **Process-oriented simulation:**

- A process is a ordered *series of events* related to a certain model object (e.g., customer, job, product)
- **Simulation clock moves on during process execution**
- **Commercial simulators use this approach because of** simplified model descriptions
- **A process may have several entry points**
- In the simulator kernel, the processes are split into events (may be tricky to implement)

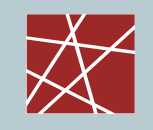

#### **Event list for processes: Usually simpler**

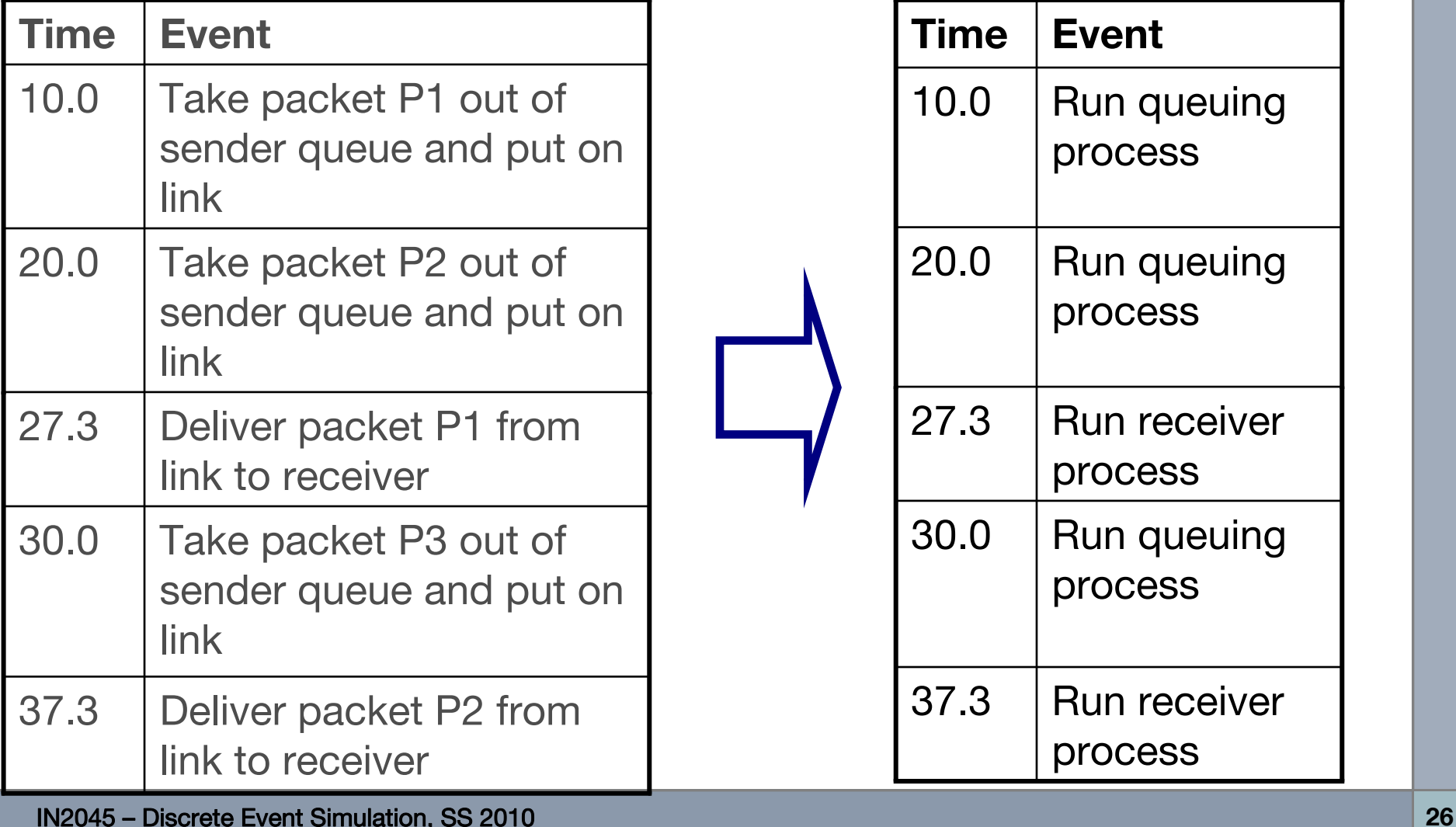

#### **Event-oriented simulation Process-oriented simulation** (still event-*driven!*)

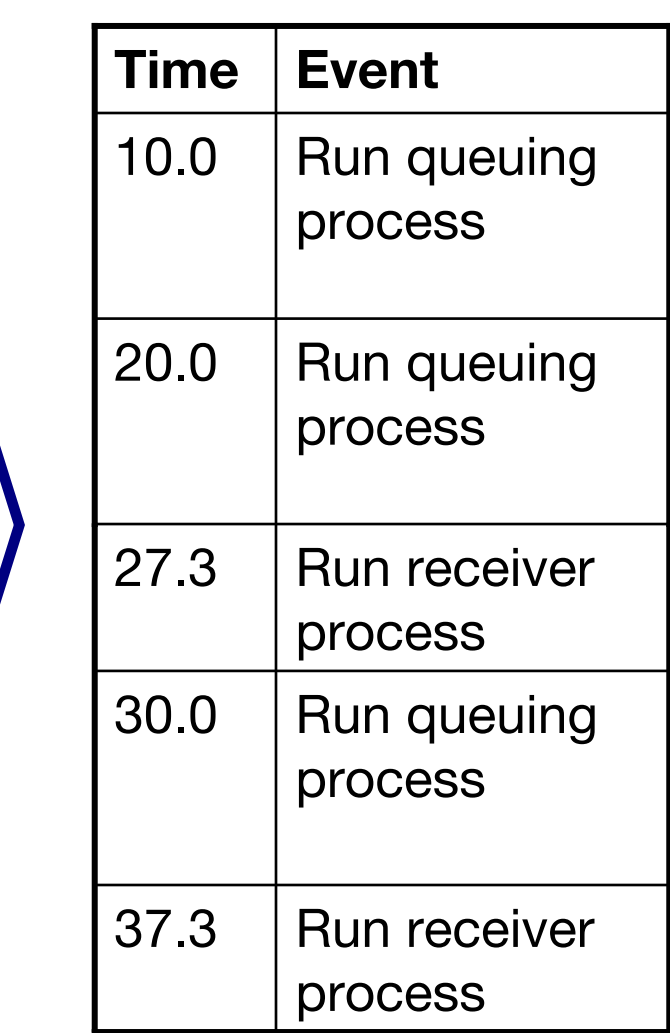

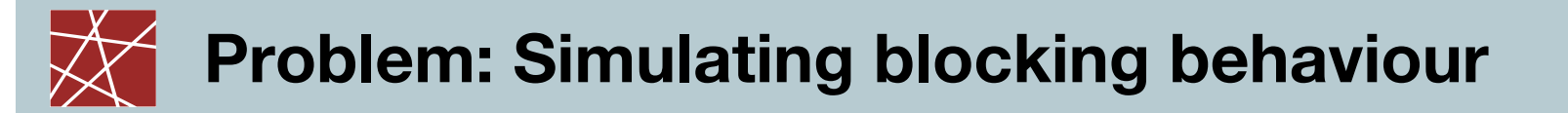

Normal programming:

```
result = read(tcp\_socket);
```
*// Blocked until tcp\_socket has received some data.*  $use(result);$ 

- □ But how should we simulate the blocking character of read()!?
	- **Blocking call: consume simulation time**
	- **Other events will take place during the time that** read() is blocked
	- **IF In particular: The event that a new packet has arrived,** which in turn triggers the return of the read () call!
	- **Obviously, these events must not be blocked**
	- ⇒Resuming from returning read() is a new event

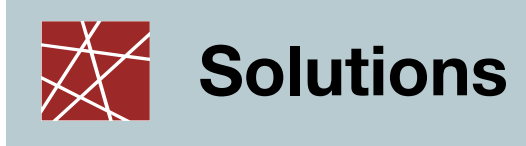

 $\Box$ 

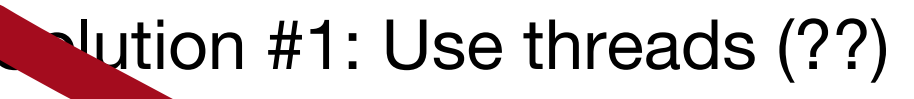

- One thread for process that calls read()
- One thread for process that moves packet in network
- One thread **ideal**.
- **Problem: Integration with event concept is difficult**
- Problem: Synchronisal of threads
	- $\bullet$  All threads need to access the event list
	- •**Events must be ordered by time**

Once some thread has processed an event time *t*, then no other thread must generate any event at a time *t*' <sup>&</sup>lt;*t*

• [N.B.: Parallel simulation on multiple CPUs is a complex task.]

- Solution #2a: Using continuations
- □ Solution #2b: Using coroutines

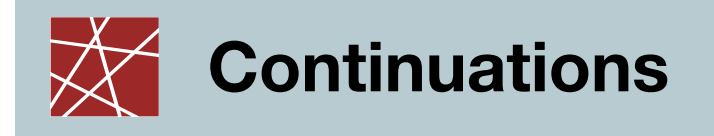

 Normal programming: result =  $f(parameters)$ ;  $use(result);$ 

□ Continuation-passing style:

f(parameters, &callback); *//* &callback *means in C-like syntax: // pointer or reference to function* callback do\_other\_stuff(…);

callback(result) { *// This is just a normal function.* use(result);

}

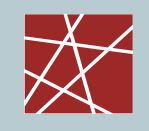

### **What is it good for?**

```
□ Normal programming:
        result = f(parameters);// We're blocked until f( ) returns use(result);
□ Continuation-passing style:
        f(parameters, &callback); //&: pointer
        // Will return quickly without blocking.
        // Note that f() does not return any results. maybe_do_other_stuff(…);
        f(p, cb) {
                /* create background thread which does the
                actual work; and let that thread invoke call back(..)
                when it is finished */}
        callback(result) {
                // A normal functionuse(result);}
```
# **Simulating blocking calls with continuations**

- Normal programming: result =  $read(tcp\_socket)$ ; *// Blocked until tcp\_socket has received some data.*  $use(result);$
- □ Simulator:

```
result = simulate_read(tcp_socket, &count);
```

```
cont(result) {
   parse_resul t();
   simulate_write(tcp_socket, answ, &cont2);
}
```
# **What happens inside of** read()**?**

- $\textcolor{black}{\textsf{u}}$  result = simulate\_read(tcp\_socket, &cont);
- □ Does read() schedule a new event for wakeup with a pointer to cont()?
	- **No**, not quite!
	- When does the data arrive?—We don't know yet!
- Solution: During the processing of this event,…
	- read() passes control to other entities (processes); *e.g.*, reader  $\rightarrow$  IP stack  $\rightarrow$  network card  $\rightarrow$  physical link They set state variables which indicate that new data arriving should wake them up.
	- At some point, the event 'packet received' is processed. The packet gets handled, and at some point, cont gets called, and "read() returns"

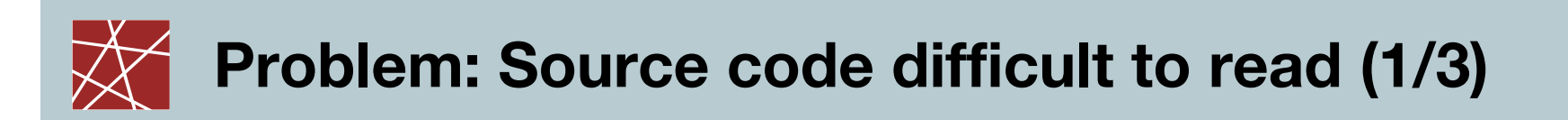

Normal source code:

```
result = read(socket);
answer = parse(result);
success = write(sockets, answer);if (success == WRITE_OK) {
   blah;
\} else if (success == WRITE_FAIL) {
   bl ubb;
```
}

# **Problem: Source code difficult to read (2/3)**

Simulator code using continuations is one mess of spaghetti code:

```
read(socket, &cont);
cont(result) {
     answer = parse(result);<br>write(socket, answer, &cont2);
}
cont2(result) {
     if (resu1t == WRITE_OK) { ...
              … &cont3 …
     } else { …
            … &cont4 …}
}
cont3() {
     blah;
}
cont4() {
     blubb;
}
```
# **Problem: Source code difficult to read (3/3)**

References/pointers to anonymous subroutines/methods help a bit…:

```
result = read(socket, sub { //sub = pointer to anonymous subroutine
     // contanswer = parse(result);<br>write(socket, answer, function {
              // cont2if (result == WRITE_OK) { ...
                       function {
                                // cont3blah;
                       }
              } else { …
                       function {
                                // cont4blubb;
                       } // end cont4
              } // end if
     } // end cont2
     ); // end wri~te()} //end cont
); //end read()
```
… but you'll quickly reach awful levels of indentation!

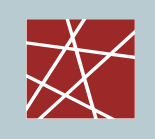

# **Coroutines: Generalisation of subroutines**

- □ Subroutine
	- ٠ Stateless: local variables always
	- **Execution always starts at beginning**
	- Execution always ends at last line or return statement
	- ٠ Returning from subroutine = jump back to calling program context
- □ Coroutine
	- Can keep state
	- **Execution resumes from the place where you left** (or at the beginning when called for the  $1<sup>st</sup>$  time)
	- Execution is suspended at yi el d statement (...depends on programming language, of course!) and will resume thereafter
	- Depending on definition/language, yield can specify a target to jump to (i.e., not necessarily the caller of the coroutine!)
	- Multiple coroutines calling and yi el ding to each other ≈ cooperative multitasking

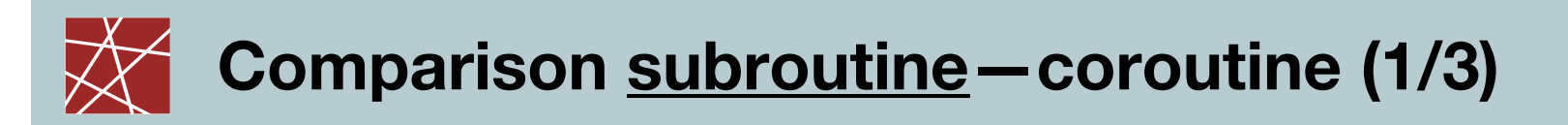

subroutine f() { *// When called, execution always starts here*

do\_stuff;

return result; *//Execution always ends at this return statement*

do\_more\_stuff; **return** something\_else; *//Superfluous lines: these can never be reached!*

}

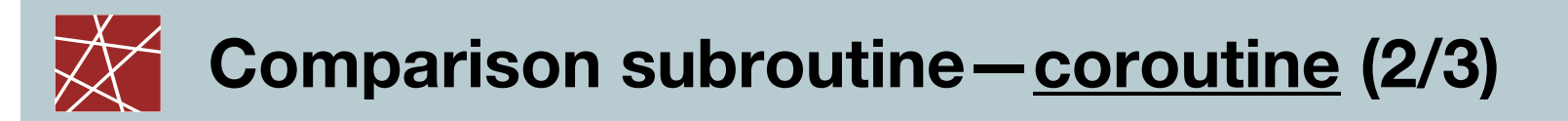

coroutine f() { *// When called for 1st time, execution starts here*

do\_stuff;

yield result; *//Execution suspends here // A subsequent call to* f() *will resume from here!*

do\_more\_stuff;

yield something\_else; *// ⇒ f() can return (i.e., yi el d) a different // value upon second call, even if called with same // set of parameters and global variables!*

)<br>J

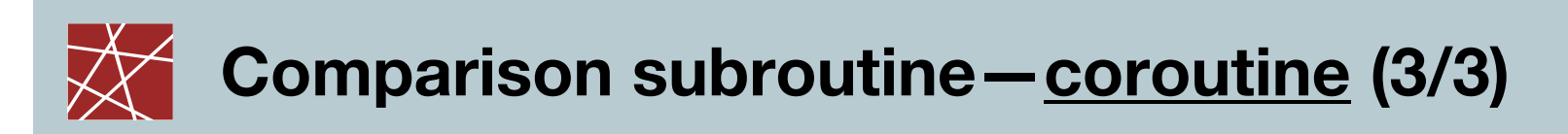

coroutine f() {

do\_stuff;

yield result to somewhere; *// Suspend execution here and jump to* somewhere *// A subsequent call to* f() *or* yield … to f *// will resume from here.*

do\_more\_stuff;

yield something\_else to somewhere\_else; *// ⇒ f() can return (i.e., yi el d) to a different place. // Neither* somewhere *nor* somewhere\_else *// have to be original callers of* f() *//* ⇒ *A bit like controlled cooperative multitasking*

}

# **Coroutine support in popular languages**

- Native/near-native support for coroutines
	- Simula (cf. next slide)
	- Python, JavaScript 1.7, Ruby
		- Couroutines are called "generators" (Python, JavaScript)
		- $\bullet\,$  Simply use yi el d instead of <code>return</code>
	- Perl 6: native support, but rather resembles pipes than subroutines
	- Smalltalk: facilities for fumbling execution stack

#### *To be fair: Drawing a border line at this point is subjective …*

- □ Some support for coroutines, but not native:
	- $\hspace{0.1mm}$  C#: some libraries exist; iterators can yi el d
	- Perl 5: a module exists
	- C++: an (unfinished?) library exists
	- Java: emulate with continuations (ugly); library on Sourceforge
	- C: elusive code atrocities required for coroutines, cf. Simon Tatham

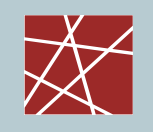

#### **Simula—A forgotten curiosity**

- Developed in the 1960s (standards: Simula-I, S.-67, S.-87) by Ole-Johan Dahl and Kristen Nygaard (both †2002)
- <sup>≈</sup> Superset of Algol-60
- $\Box$ Purpose: Process-oriented discrete-event simulation
- An underrated pioneering language:
	- **The 1st language that introduced coroutines**
	- **The 1st language that introduced object-oriented programming!**
		- Classes
		- Objects
		- Virtual method calls (dynamic binding)
		- Inheritance
		- $\bullet\,$  Some Simula keywords still used today: <code>cl</code> ass, new, <code>thi</code> s
	- Garbage collection (idea taken from Lisp, 1950s)

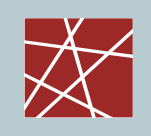

# **Summary of Introduction (Chapters 0 and 1)**

- $\Box$ System, model, observer, simulation
- $\Box$ Why and why not to simulate
- $\Box$  Typical workflow / important aspects in a simulation study
	- Verify that your model makes sense
	- Verify the output of your simulation is not just random noise
	- Remember: trash in ⇒ trash out!
- Simulation taxonomy
	- Continuous ↔ discrete
	- Time-based  $\leftrightarrow$  event-based
	- Event-driven  $\leftrightarrow$  process-driven
- What's inside a discrete event simulator
	- Event list, sorted by time
	- **Simulation time counter**
	- **State variables**
	- Event processing: changes state, but consumes no time
- Continuations and Coroutines